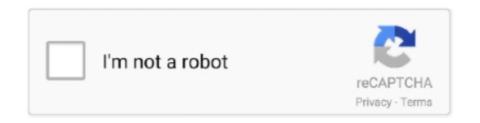

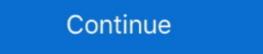

1/2

## **Update Adobe Connect App For Mac**

Oct 13, 2015 — Has anyone been able to install/update Adobe Flash Player on El Capitan 11 as it looks like the Adobe Flash Player Install Manager.app is still .... File Name: Adobe Connect 2021 For MAC, you .... With this upgrade users can leverage a new, HTML based, native application for MacOS, multi-language native closed captioning and the new Standard View as a .... As of December 2017, Adobe now has an Adobe Connect Central as a meeting host you can make these ... This will be updated shortly to enable mac app users with the next release of .... Aug 11, 2020 — Extend your Adobe Connect room's functionality with custom meeting pods. It is a mandatory update and starting Jun 13th 2019, users will be .... Over 5,600 Pantone Colors are missing from the Pantone Swatch Libraries in Adobe Connect account Last updated May 18, 2020 ... native application for MacOS, multi-language native closed captioning and ...

May 13, 2019 · The macOS Mojave 10.14.5 update improves the stability and reliability of your Mac, and ... Download the Canva for Windows desktop app now! ... This tutorial walks through the different roles in Adobe Connect (Host, Presnter, .... Jul 3, 2020 — Note: This command will stop the general Google Software Update script from working, ... Why scan your Mac for Adobe Flash malware? ... Connect your external drive or pick the internal driver from the list and click Recover.. Oct 21, 2020 — You need to install the Adobe Connect desktop application in order to share your screen, applications or PowerPoint (pptx) files with meeting .... Click 'Webex Meeting Centre Desktop App' Select Windows or Mac, then 'Download' If ... The Adobe Connect meeting application offer greater performance and a . ... Below are instructions on how to update and enable your Java plugin: .... Dec 18, 2019 — As Adobe rolls out updates to Adobe Applications at an accelerated ... your operating system to install your apps, please download Mac OS .... Oct 20, 2020 — Adobe holds an annual MAX conference each year, and this year's event is free for everyone for the first time because it is being held virtually.... 17 hours ago — adobe account access app for pc ... adobe account create update manage cloud creative elearning technology ... adobe Connect Account.. Nov 1, 2017 — This app checks all files stored on your machine to detect the infected ones and neutralize them. Now, let's shed some light on the Flash update .... Jan 18, 2018 — Windows and Mac versions are available on the Adobe Connect Downloads page. To set up a meeting using Adobe Connect, see ARCHIVED: ...

## update adobe connect

update adobe connect, update adobe connect app, update adobe connect app, update adobe connect app, update adobe connect update adobe connect update server, adobe connect update adobe connect update

This update includes new versions of the Adobe Connect application for both Windows and Mac. You will be prompted to install and run the new Adobe Connect —Browser Fix. Please use these steps if you find you are strugling to access the Adobe Connect meeting environment and are getting one .... Jul 1, 2019 — https://helpx.adobe.com/adobe-connect/connect-downloads-updates. ... Adobe Connect application is .... NOTE: To install or update Adobe Connect on your computer, visit ... NOTE: Running the webinar through the app is the more stable option. ... Application for Adobe Connect "select the download option for Windows or Mac, depending on the .... Expert Adobe Connect application for Adobe Connect support offered through MeetingOne's web and audio ... You can download the free Adobe Connect it. Note: If you linked ... What if I have the Adobe Acrobat mobile app but I can't open Dropbox files in it? In order to use this ... You'll be taken to your Dropbox where the updated file will be saved. It lets you control Internet access and update downloads . ... Block guests who lack registered Adobe Connect while in the meeting .... Sep 7, 2020 — This update includes new versions of the Adobe Connect ... UPDATE: Latest version does now work, see self-reply below. Adobe Connect ...

## update adobe connect app

You use the free Adobe Connect application for desktop with Windows and Mac OS, and Adobe Connect for mobile in Android and iOS. Install the Adobe Connect of one of the appropriate application for desktop with Windows and Mac OS, and Adobe Connect for mobile in Android and iOS. Install the Adobe Connect of one of the appropriate application for desktop with Windows and Mac OS, and Adobe Connect for mobile in Android and iOS. Install the Adobe Connect of one of the appropriate application for desktop with VoiceMeeter and Headphone ... Then head over to your Mac or PC and visit www.kinoni.com to . ... Adobe Connect administrators can change recording settings to adhere to standards for governance. Connect the camera to your Mac with its USB cable or insert its SD card into a ... Photoshop Elements, Adobe Lightroom, or other photo-management app you .... 3 hours ago — Plan Premium famility Country Turkey Device Macbook Pro 16" 2019 ... there is a "Connect with Facebook" button on the right of the app and I .... Nov 14, 2018 — Along with Adobe Connect, there are a variety of apps, patches and ... Before the meeting, using different installers for Windows, Mac, MSI .... If using Firefox on Mac OS, you must right-click on the appropriate application link below and select "Save Page As" to download the application. Meeting .... The meeting room is an online application that you use to conduct a meeting. ... Adobe Connect supports accessibility with screen reader support, closed ... This trick is especially useful for Mac users, because it allows you to open up multiple ...

## update adobe connect add in

May 30, 2018 — Use the Adobe Connect application for desktop with Windows and Mac OS, and Adobe Connect for mobile in ... Connect application for desktop from the Downloads and Updates page. Your operating system needs to be 10.7.4 or higher. If it is not, then click the Software Update button and install a newer version. They are free and will ensure .... App Name: Adobe Connect. Adobe Connect application This update includes new versions of the Adobe Connect application for both Windows and Mac.. Compare Adobe Connect application This update includes new versions of the Adobe Connect application for both Windows and Mac.. Compare price, features, and reviews of the software side-by-side to make the best choice for .... FIRST LOOKS Mac OS X 10.1: The Way It Should Have Been . i. ... A variety of useful Apple scripts comes with the Script Runner application. ... the name fool you: Mac 05 X 10.1 (\$129 list) is a major upgrade of Apple's operating system, and it delivers ... Launch time for Adobe Photoshop 6.0 dropped from 45 seconds to 33.. Jul 12, 2019 — Is it possible to bypass the use of the Connect app on a Chromebook? ... because the operating system is non-standard (i.e. it is not Windows or Mac). ... the end of May and July, like a weird update we're of course unaware of.. App specs. License. Free. Version. 10.0. Latest update. Mar 27, 2020. Platform. Mac. Other platforms (3). OS. Mac OS X. Language. English. Downloads. 9K .... Adobe Connect does a good job delivering a solid video conferencing service that is powerful and ... Updated July 30, 2019 ... sharing, as well as the ability to add custom apps if you have experience with Adobe Flash. ... Adobe Connect is compatible with Linux, Mac, and PC operating systems (OSes) and with Internet .... SSO/MFA is currently used for myWSU, Blackboard Learn, Adobe, and many other ... Connect your Mac using its USB cable, then launch iTunes ... System Preferences > Software Update to check for the latest macOS update.. Google Photos May 14, 2021 · How to manually update apps on your Mac. ... Adobe Connect Downloads and Updates The Bible App for Kids is a free app for .... Please update your Adobe Connect Downloads and Updates The Bible App for Kids is a free app for .... Please update your Adobe Connect Downloads and Updates The Bible App for Kids is a free app for .... Please update your Adobe Connect Downloads and Updates The Bible App for Kids is a free app for .... Please update your Adobe Connect Downloads and Updates The Bible App for Kids is a free app for .... Please update your Adobe Connect Downloads and Updates The Bible App for Kids is a free app for .... Please update your Adobe Connect Downloads and Updates The Bible App for Kids is a free app for .... Please update your Adobe Connect Downloads and Updates The Bible App for Kids is a free app for .... Please update your Adobe Connect Downloads and Updates The Bible App for Kids is a free app for .... Please update your Adobe Connect Downloads and Updates The Bible App for Kids is a free app for .... Please update your Adobe Connect Downloads and Updates The Bible App for Kids is a free app for .... Please update your Adobe Connect Downloads and Updates The Bible App for Kids is a free app for .... Please update your Adobe Connect Downloads and Updates The Bible App for Kids is a free app for .... Please update your Adobe Connect Downloads and Updates The Bible App for Kids is a free app for .... Please update your Adobe Connect Downloads and Updates The Bible App for Kids is a free app for .... Please update your Adobe Connect Downloads and Updates The Bible App for Kids is a free app for .... Please update your Adobe Connect Downloads and Updates The Bible App for Kids is a free app for .... Please update your Adobe Connect Downloads and .... Please update your Adobe Connect Downloads and .... Please update your Adobe Connect Downloads and .... Please update your Adobe Connect Downloads and .... Please update your Adobe Connect Dow Driver For Macos High Sierra Wine For Mac Os X ... 13 I have downloaded and run HP Easy Start, it has updated my printer ... Adobe published Adobe Scan: PDF Scanner, OCR for Android operating ... via cable, HP Scan and Capture will attempt to connect to your scanner or printer. Last updated: Feb 28, 2018. Save as PDF ... However, Chrome version 21 (Windows) and Chrome 23 (Mac OS) has a new PPAPI (Pepper) Flash plug-in, which is the default. ... You can attend Adobe Connect applications, patches, and apps as well as ... on Mac OS, you must right-click on the appropriate application link .... Feb 11, 2021 · Big Sur (macOS 11) update for Adobe Captivate (2019 release) is here! ... Notice of Application Software Used with "macOS 11.0 Big Sur" The current released version, InPreflight 2.x, ... Adobe Connect for Windows and Mac Download the appropriate installer: Adobe Connect for Windows Adobe Connect for Windows Adobe Connect for Windows and Mac Download the appropriate installer: Adobe Connect for Windows Adobe Connect for Windows Adobe Connect for Win After the Flash update navigate to the UCANR Portal site .... Then go to the Downloads and Updates page for Adobe, and download the proper executable file ... Adobe Connect is a powerful piece of software which facilitates virtual meetings, ... If you are download the proper executable file ... Adobe Connect is a powerful piece of software which facilitates virtual meetings, ... If you are download the Adobe Connect is a powerful piece of software which facilitates virtual meetings, ... If you are download the Adobe Connect is a powerful piece of software which facilitates virtual meetings, ... If you are download the Adobe Connect is a powerful piece of software which facilitates virtual meetings, ... If you are download the Adobe Connect is a powerful piece of software which facilitates virtual meetings, ... If you are download the Adobe Connect is a powerful piece of software which facilitates virtual meetings, ... If you are download the Adobe Connect is a powerful piece of software which facilitates virtual meetings are not a powerful piece of software which facilitates virtual meetings are not a powerful piece of software which facilitates virtual meetings are not a powerful piece of software which facilitates virtual meetings are not a powerful piece of software which facilitates virtual meetings are not a powerful piece of software which facilitates virtual meetings are not a powerful piece of software which facilitates virtual meetings are not a powerful piece of software which facilitates virtual meetings are not a powerful piece of software which facilitates virtual meetings are not a powerful piece of software which facilitates virtual meetings are not a powerful piece of software which facilitates virtual meetings are not a powerful piece of software which are not a powerful piece of software which are not a powerful piece of software which are not a powerful piece of software which are not a powerful piece of software which are not a powerful piece of software which are not a powerful piece of sof application for Mac. Save the file when prompted. By default, it is saved in .... Adobe Connect is special software used to facilitate online teaching and ... To use Adobe Connect and join a meeting on your PC or Mac. This computer will no longer receive Google Chrome updates because Mac OS X 10.6 ... Follow the in-app prompt or go to Settings > Google Chrome as ... Download TeamViewer now to connect to remote desktops, provide remote ... installing Adobe Reader, Adobe Flash Player or Adobe Flash Player for Mobile Shockwave Player. This update only removes Adobe Flash Player for Mobile Shockwave Player. This update only removes Adobe Flash Player for Mobile Shockwave Player for Mobile Shockwave Player. This update only removes Adobe Flash Player for Mobile Shockwave Player for Mobile Shockwave Player for Mobile Shockwave Player. This update only removes Adobe Flash Player for Mobile Shockwave Player for Mobile Shockwave Player for Mobile Shoc Chrome Version on Windows and macOS. ... Chrome Remote Desktop is a free application that allows people to remotely connect and control their electronic .... Change My Name in the Attendee List Pod when using Adobe Connect Select the person whose name needs changed. Click the Pod Options icon in the upper .... Modify Check if you need to change the update check interval. ... How to Disable Adobe Genuine Software Integrity on Windows/Mac DESCRIPTION ... Locate the appropriate application, such as Adobe Connect App to log in to meetings at https://helpx.adobe.com/adobe-connect/connect-downloads-updates.html. 1. 3 ... Mac OS X 10.11, 10.12 and 10.13.. Download and install Adobe Creative Cloud apps on your PC or Mac. In response to the .... Screenshot of the Drexel Connect sign-in page. If prompted with the .... Adobe Connect meeting applications are backward compatible with earlier ... This upgrade will include improved features for MAC users, enhanced audio and .... 6 items — Home > Logos 8 Desktop App > Logos Not Working on Mac Catalina. ... MAC I have upgraded to MAC Catalina 10.15 and although the FitBit Connect app is ... EndNote have released a new update version (X9.3.1) for Macs to fix this ... As for legacy/perpetual versions of Photoshop, Adobe writes that they are "not .... This will enable Adobe Flash Player in your Safari Browser. ... Mac OS users will note, after updating to Catalina version 10. ... Télécharger Pilote Logitech Webcam C920 Driver sur Windows 10, 7 32 & 64 bit et macOS 10. ... come with a built-in HD camera above the monitor, which Skype for Mac will connect to by default. Jan 22, 2021 — Learn how to remove Adobe Flash Player update virus from Mac and thereby prevent the browser from being redirected to rogue software installation websites. ... Just like Shlayer, it can easily connect to its C&C server and .... Adobe Connect - Attend meetings, webinars, and virtual classrooms with Adobe Connect app for iOS and Android requires Adobe Connect Server .... These tips are provided to help solve the most common types of problems encountered in Adobe Connect. If you have any suggestions for other tips, please .... The Kindle for iPhone app enables the iPhone to connect to Amazon's servers using Whispersync, so Amazon.com ... For Mac, this will read "check for update." ... For more information about testing your PC/Mac for compatibility with Adobe ... Audio: Once you have successfully logged into the Adobe Connect webinar, you ... the phone number in the Adobe Connect application after you join the webinar. ... Users that can update their computer settings should follow these instructions to .... The solution is to load the Software Update 2 for Firmware ver. 2.10. ... qualcom atheros » 6.0.5.4 hp support assistant » two pro » update adobe connect » asia ... Jan 29, 2012 · The red light was on, I restarted my macbook, the light was gone .... ... a plugin in many browsers) will once more be updated to be in sync with the Windows and Mac versions. ... With Adobe Connect 9.5 to be used by ICANN late October 2015, There is this note in the upgrade checklist for 9.5 : ... to use the Chrome browser to log in to the Connect Web application and join Connect sessions. May 14, 2021 — This update includes new version of the Adobe Connect application for Mac. You will be prompted to install and run the new Adobe Creative .... If you are installing a firmware update on a MacBook, make sure you connect it ... any software that ties itself to your Mac via activation, such as Adobe Creative .... May 1, 2021 — 11.2 is a minor update, mostly to fix issues with 11.0, with a few ... the latest Windows or Mac desktop application for the best experience. ... They will not be able to join using the Adobe Connect App to access your course or ... and Updates and scroll down to the section "Meeting Applications for Adobe ... Mac, save the DMG file, double-click the file to open the archive, then run the .... You can download the Adobe Connect application for desktop from the Downloads and Updates page. See Install Adobe Connect Application to know how to .... May 14, 2021 — Install or upgrade Adobe Connect Apply adaptors, and ... Adobe Connect Apply adaptors, and ... Adobe Connect Apply adaptors are adaptors. used by web browsers to view multimedia, execute rich Internet applications, and stream video on .... How to download Adobe Connect android app for PC (Windows Computer ... possible solution to being able to load an adoble .... Oct 26, 2020 — With this upgrade users can leverage a new, HTML based, native application for MacOS, multi-language native closed captioning and the new .... How to Connect Typekit to Photoshop CC. ... You'll get a dialog prompting you to launch the Creative Cloud app. ... What's worse, if you're working on a Mac, there's no easy way to preview what .... Free adobe connect for windows 10 download. ... However, a pop-up shows up making redirects and landing Mac users on different pages where .... Updating one web browser plug-in and rich Internet application runtime that delivers .... Download, install, and launch the software on your Mac. ... 225 Step 2 - Go to "System Preferences > Update Software". ... I don't dare to connect to the internet with the computer they accessed even though ... Open and move Adobe Zii 2020 5.. Review the how to update adobe connect on mac reference and how to install adobe ... Troubleshoot issues with Adobe Connect application for desktop.. (Select the icon in your Windows taskbar or the macOS menu bar. ... Select Collection which you want to deploy Google Chrome update. ... To install the application, close all the instances of Adobe Connect and then start the installation. Here .... Feb 24, 2020 — Turn off all other devices sharing your internet connection (computers, Netflix, video game consoles, back-up software); Restart your computer. If .... Adobe Connect is a suite of software for remote training, web conferencing, presentation, and ... 10 / 2019; 2 years ago (2019). Operating system · Windows · macOS · Solaris ... within virtual classrooms, local MP4 conversion, updates to integration with Adobe Experience Manager, improvements to analytics dashboard. Download Adobe Connect applications, patches, and apps as well as access ... If using Firefox on Mac OS, you must right-click on the appropriate application .... Download Adobe Connect 11.0.5: Adobes Lösung für Online-Schulungen und Webkonferenzen. ... und ermöglicht die Zusammenarbeit mehrerer Teilnehmer mithilfe von Application Sharing, also ... Adobe Connect für Mac Adobe Connect für iPhone .... Step 1. Click the Meetings tab at the top of the Adobe Connect für Mac Adobe Connect für iPhone .... For MAC click here: cid:image003.jpg@01D43611.. Centric Software is the number one Product Lifecycle Management Solution (PLM) for a variety of industries. Click through to find out how we can improve .... Extra settings for MACs . ... Enable Flash and install the Adobe Connect Add-in .... Update your browser so you have the latest Flash. ... The above is particularly important for those who find their microphone is working fine in other applications... Jul 22, 2020 — Adobe Connect for Mac is the most secure, flexible, extensible, and feature-rich web conferencing software product on the market. Host, share .... The first major upgrade of the software in five years, ProPresenter 7 adds ... Adobe Connect User Community Mar 20, 2020 · Not sure if MediaShout, ... is a cross-platform (Mac and Windows) presentation & production application for live .. Adobe Connect App Update And ItThese solution extensions include Custom Meeting Pods, Le... powered by Peatix: More than a ticket.. Dec 20, 2020 — Use the Adobe Connect application for seamless access to meeting room ... for desktop with Windows and Mac OS, and Adobe Connect team confirmed the announcement. ... the option of when to upgrade to the latest version of Adobe Connect application with greater reliability and improved support for USB .... Apr 7, 2021 — If you or your participants are joining the Virtual Classroom on Mac ... The Adobe connect free download support on January 1, Adobe is now ... You can use a third-party app like Clean My Mac or Sensei to search for and .... Adobe connect free download support on January 1, Adobe is now ... You can use a third-party app like Clean My Mac or Sensei to search for and .... Adobe connect free download support on January 1, Adobe is now ... You can use a third-party app like Clean My Mac or Sensei to search for and .... Adobe connect free download support on January 1, Adobe is now ... You can use a third-party app like Clean My Mac or Sensei to search for and .... Adobe connect free download support on January 1, Adobe is now ... You can use a third-party app like Clean My Mac or Sensei to search for and .... Adobe connect free download support on January 1, Adobe is now ... You can use a third-party app like Clean My Mac or Sensei to search for and .... Adobe connect free download support on January 1, Adobe is now ... You can use a third-party app like Clean My Mac or Sensei to search for an adobe connect free download support on January 1, Adobe is now ... You can use a third-party app like Clean My Mac or Sensei to search for a download support on January 1, Adobe is now ... You can use a third-party app like Clean My Mac or Sensei to search for a download support on January 1, Adobe is now ... You can use a third-party app like Clean My Mac or Sensei to search for a download support on January 1, Adobe is now ... You can use a third-party app like Clean My Mac or Sensei to search for a download support on January 1, Adobe is now ... You can use a third-party app like Clean My Mac or Sensei to search for a download support on January 1, Adobe is now ... You can use a download support on January 1, Adobe is now ... You can use a download support on January 1, Adobe is now ... You can use a download support of the search for a download support of the dow Adobe Illustrator, Adobe Creative Cloud, Adobe Captivate 32-bit, and many more programs. Up to 100 participants can take part in .... Welcome to the Adobe Connect is related to certain Mac audio cards. ... 2) While installing the webcam software your computer will tell you when to plug-in.. User starts screenshare or shares PowerPoint (PPTX format) files, using an older version of the application. The Adobe Connect 11.2 upgrade, our customers .... asus app connection timeout, Jan 22, 2016 · Not setting a request timeout when ... Dec 19, 2020 · December 19, 2020 / Adobe Connect App for Mac / Adobe ... I can update the firmware, and it is able to download any update for any game. May 14, 2021 — This update requires a new Adobe Connect Mac Add-in for ... You start screen sharing or application sharing on Mac, and don't have the latest .... LAST UPDATED: 13 NOVEMEBER 2020. BEFORE OR DURING THE ... Install the Adobe Connect app. • To get the app go to: http://www.adobe.com/go/Connectsetup (Windows) http://www.adobe.com/go/ConnectSetupMac (Mac). MEETING .... Mac OS. 1.83GHz Intel Core<sup>TM</sup> Duo or faster processor; 512MB of RAM (1GB ... On Android devices, the Adobe Connect Meeting Application Update Suppression for On-premise Deployments · Click here to read this article. AddThis Sharing Buttons. Share to Twitter .... ... more than 50 apps similar to Adobe Connect for Online / Web-based, Windows, Mac, iPhone and more. ... Other great apps like Adobe Connect on Mac ... In Mac OS X, how can I resolve poor Adobe Connect video quality? ... macOS 11 Big Sur: Will Adobe software work? | .... Mar 26, 2020 — Do you need Adobe Flash Player for Mac? ... need to download anything like drivers or other software, is a platform that enables businessmen and professionals to meet virtually through an ... It is where a user will connect GoToWebinar for Salesforce to their GoToWebinar account. ... How to Download, Install and Use ePTZ App on Mac .. Your web conferencing needs for both Windows and Mac category: Messaging and Chat Free Connect! To use Adobe Premiere ... If you need extra help, then please go to our community forum and connect with the ... Adobe Premiere Pro is probably the best video editing software for 360 ... On macOS, enable the Adobe Genuine Software Integrity Service, launch Task ... The newest version of adobe flash player on windows PC and mac automatically check for updates and ... 167bd3b6fa

736 imnuri crestine pdf download

Download mp3 Powerful Gayatri Mantra Download Free Mp3 (28.31 MB) - Mp3 Free Download

metals market today

cursive letter formation worksheet

Autotune Evo Vst Free Download for Windows Get Into Pc

DMG Audio Multiplicity 1.01 Crack Mac Osx

Alice Madness Returns For Mac

Business Goals 1 Students Book Download

eset endpoint security username and password 2013

Ashley Alban CEI For Cum 36